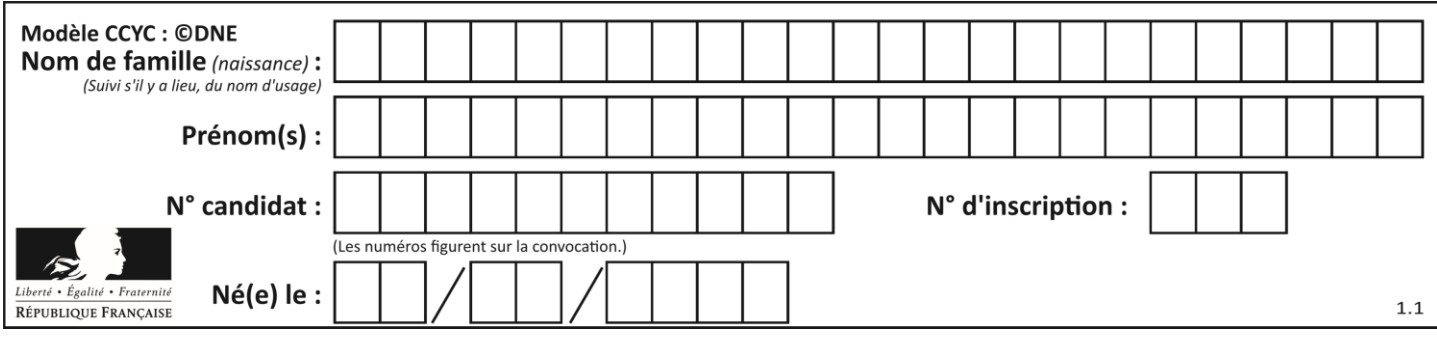

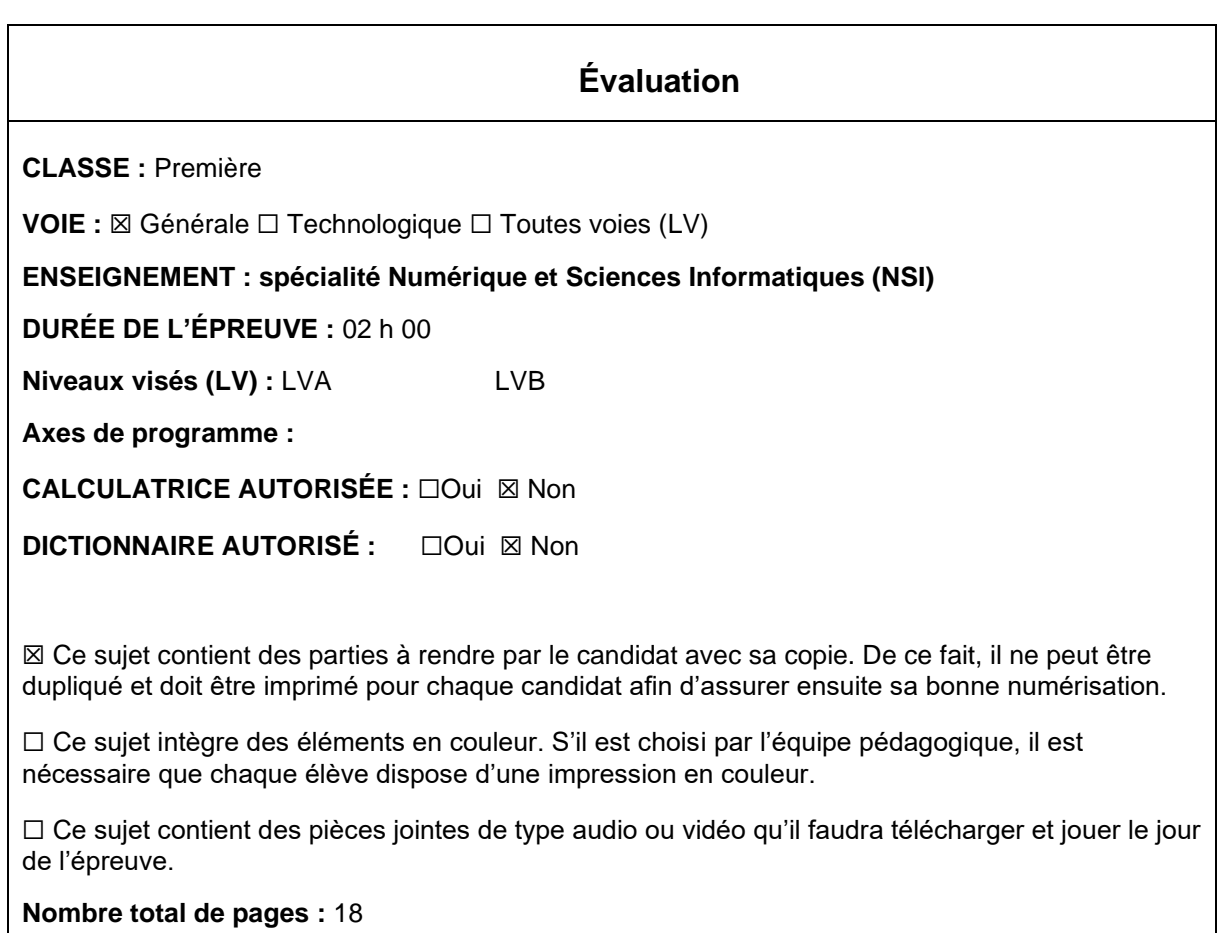

L'épreuve consiste en 42 questions, rangées en 7 thèmes.

Pour chaque question, le candidat gagne 3 points s'il choisit la bonne réponse, perd 1 point s'il choisit une réponse fausse. S'il ne répond pas ou choisit plusieurs réponses, il ne gagne ni ne perd aucun point.

Le total sur chacun des 7 thèmes est ramené à 0 s'il est négatif.

La note finale s'obtient en divisant le total des points par 6,3 et en arrondissant à l'entier supérieur.

## **Le candidat indique ses réponses aux questions en pages 3 et 4. Seules les pages 1 à 4 sont rendues par le candidat à la fin de l'épreuve, pour être numérisées.**

Les questions figurent sur les pages suivantes.

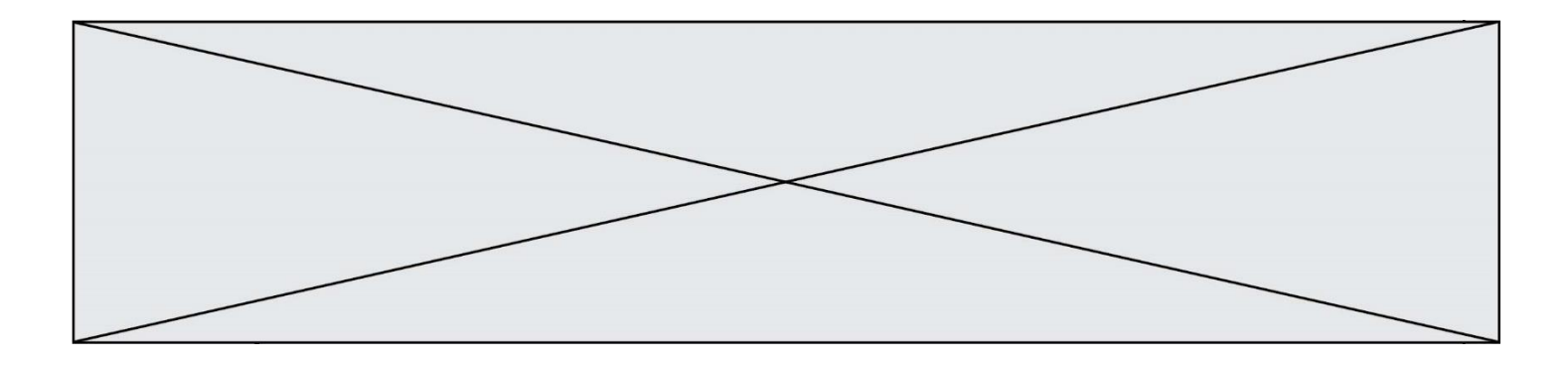

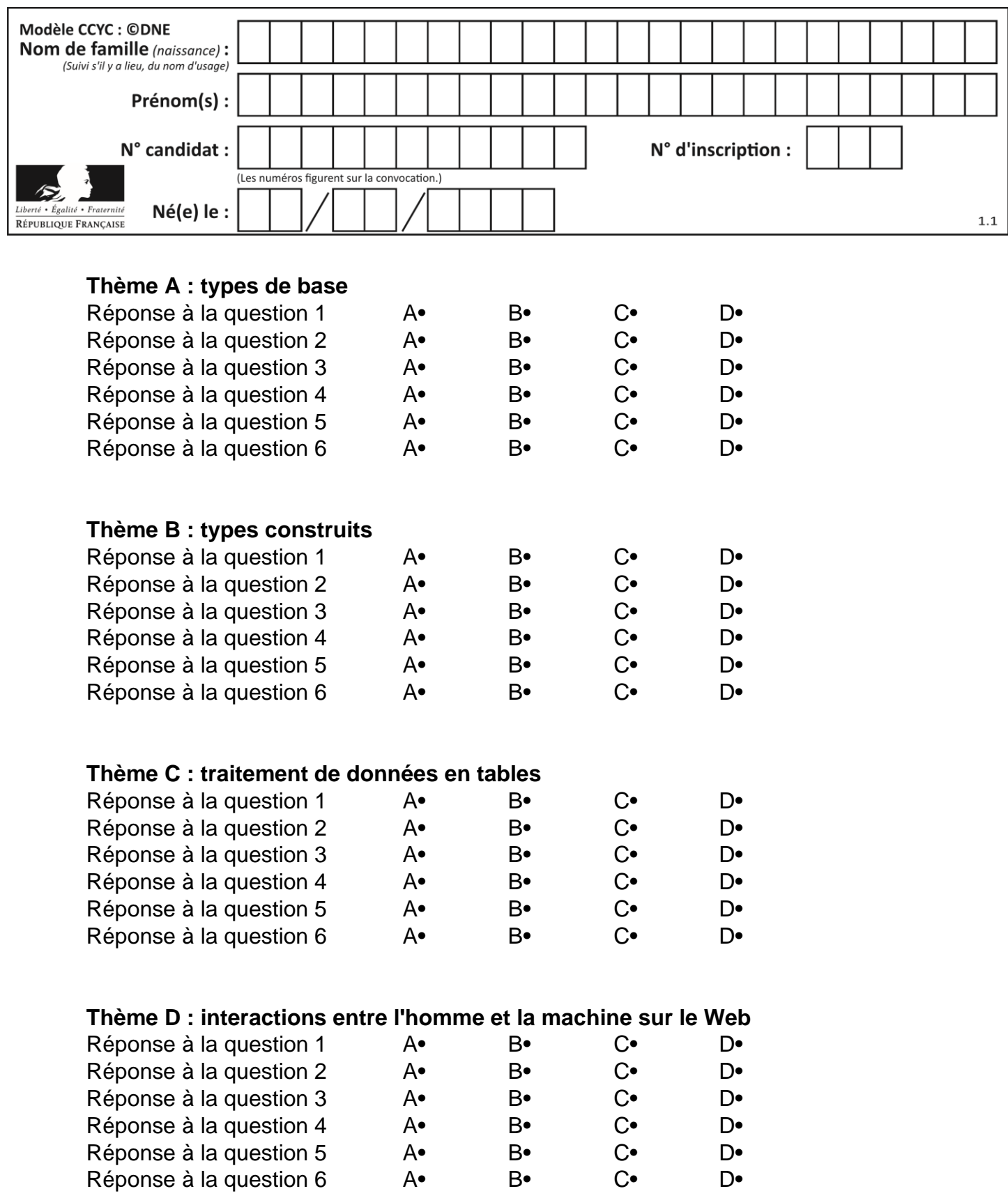

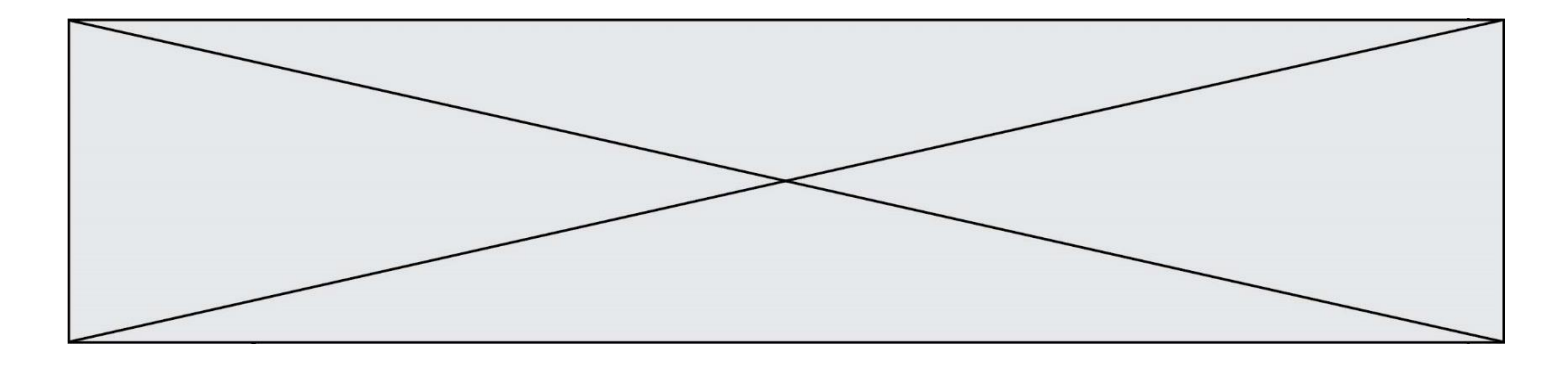

# **Thème E : architectures matérielles et systèmes d'exploitation**

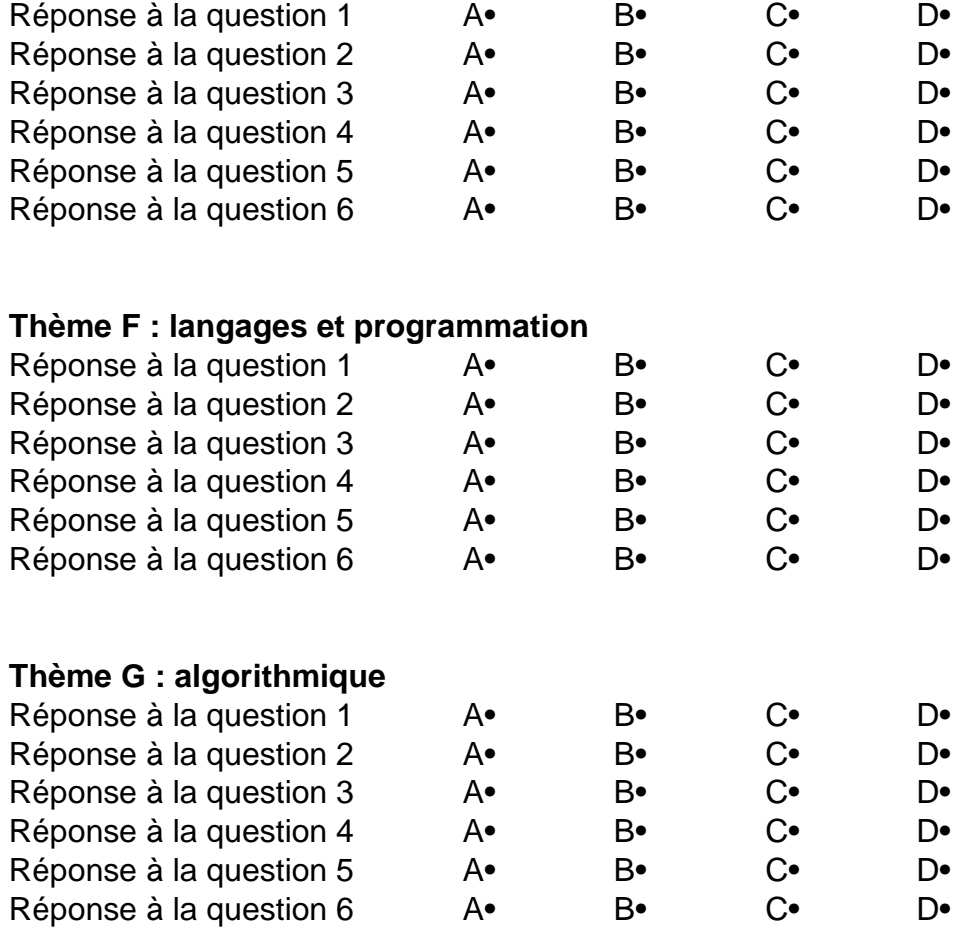

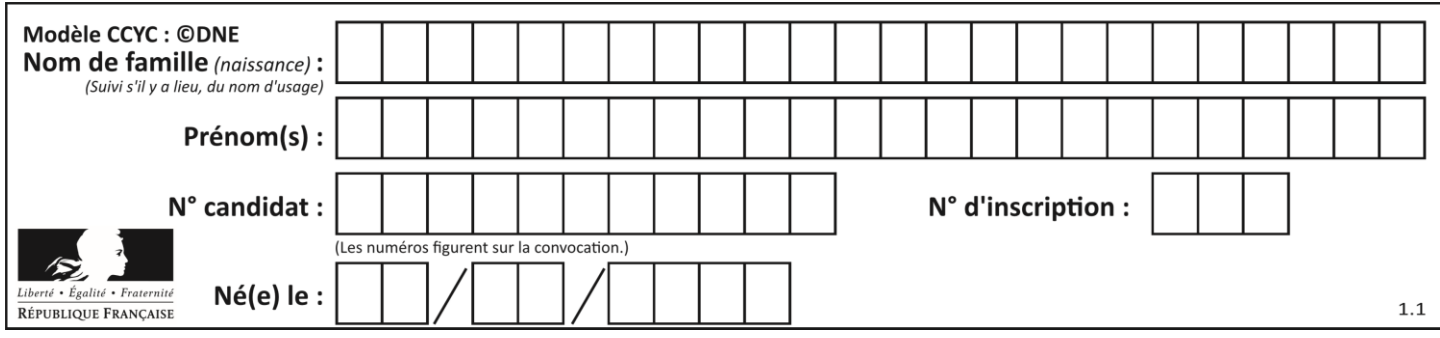

## **Thème A : types de base**

## **Question A 1**

Quelle est la représentation binaire de l'entier positif 51 sur 8 bits ?

#### **Réponses**

- A 0010 0001
- B 0010 1001
- C 0011 0001
- D 0011 0011

## **Question A 2**

Quelle est la représentation hexadécimale de l'entier qui s'écrit 106 en base 10 ?

- *Réponses*
- A 6A
- B A6
- C 64
- D 46

## **Question A 3**

Le code ASCII permet de représenter en binaire les caractères alphanumériques. Quel est son principal inconvénient ?

## *Réponses*

- A Il utilise beaucoup de bits.
- B Il ne différencie pas les majuscules des minuscules.
- C Il ne représente pas les caractères accentués.
- D Il n'est pas compatible avec la plupart des systèmes informatiques.

#### **Question A 4**

Quelle est, en écriture décimale, la somme d'entiers dont l'écriture en base 16 (hexadécimale) est 2A + 2 ?

## **Réponses**

- A 22
- B 31
- C 49
- D 44

## **Question A 5**

On considère l'expression logique  $(a$  or  $b)$  and  $a$ . Quelle est sa table de vérité ? *Réponses*

A

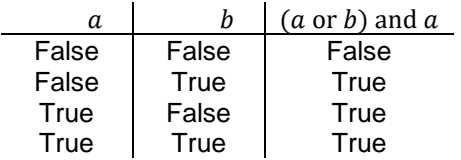

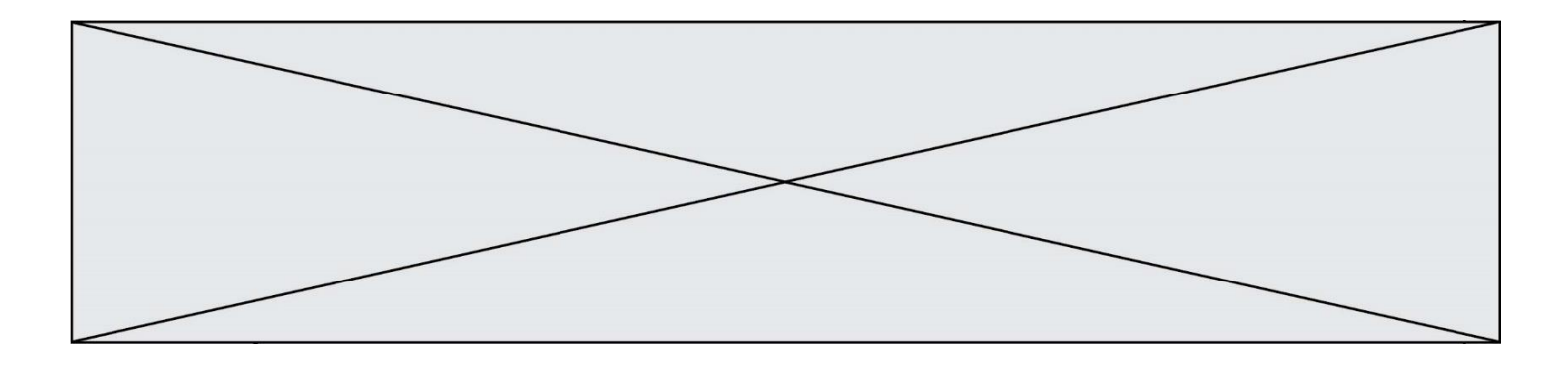

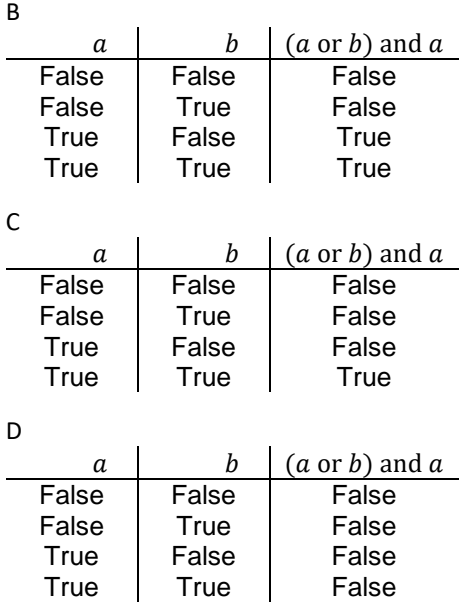

## **Question A 6**

Combien de bits sont nécessaires pour représenter le nombre 15 en binaire ?

- A 2<br>B 3
- B 3<br>C 4
- $\begin{bmatrix} C & 4 \\ D & 5 \end{bmatrix}$
- $\overline{D}$

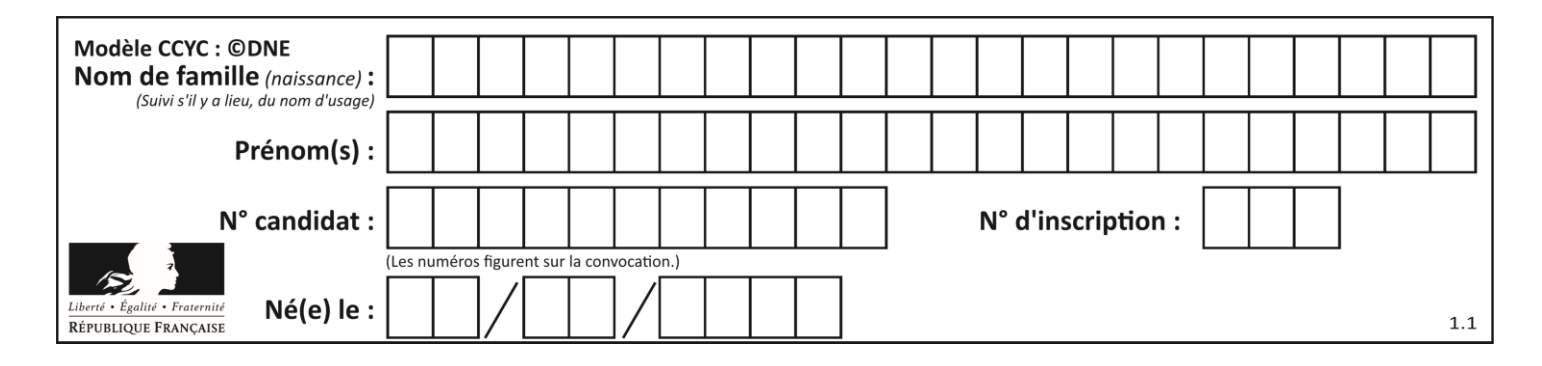

## **Thème B : types construits**

## **Question B 1**

On définit le dictionnaire suivant d = {'A': 3, 'B': 7, 'C': 2}. Quelle expression permet de récupérer la valeur de la clé 'B' ?

#### **Réponses**

A d['B']

- B d[1]
- C d[7]
- D d[B]

## **Question B 2**

On exécute l'instruction suivante :

 $T = [ [12, 13, 14, 15],$ [24,25,26,27], [35,36,49,33], [61,53,55,58] ]

Quelle expression parmi les quatre suivantes a pour valeur 26 ?

#### **Réponses**

- A T[1][2]
- B T[2][1]
- C T[2][3]
- D T[3][2]

## **Question B 3**

Quelle est la valeur de l'expression  $[[0] * 3$  for i in range(2)]?

## **Réponses**

A [[0,0], [0,0], [0,0]] B [[0,0,0], [0,0,0]] C [[0.000], [0.000]] D [[0.00], [0.00], [0.00]]

## **Question B 4**

On considère le code suivant :

```
def feed(t):
     for i in range(len(t)):
        t[i] = 0 return t
```
Que renvoie feed([12, 24, 32]) ?

```
A [120, 240, 320]
B [0, 0, 0]
C \quad [ ]
```
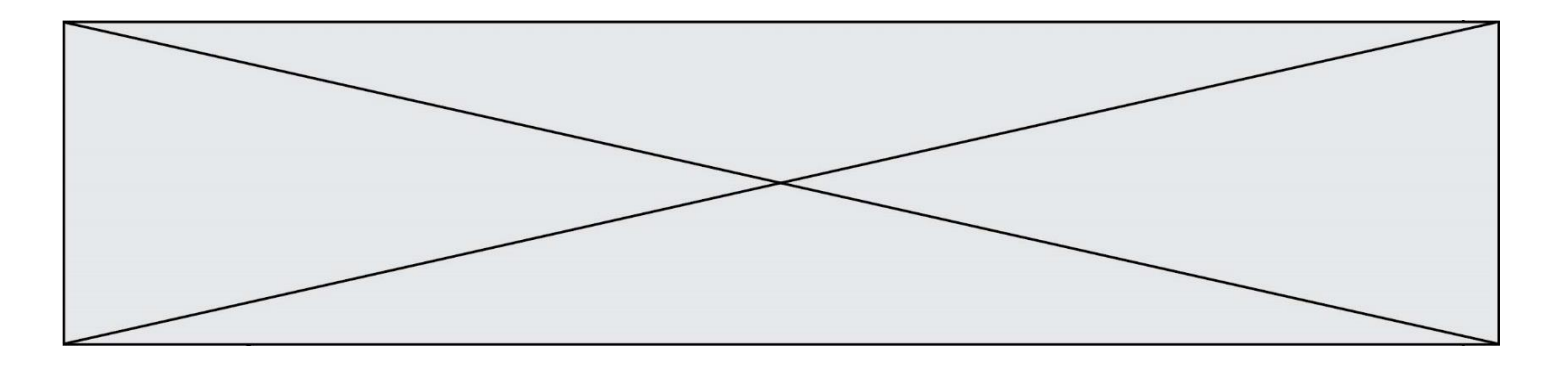

D [0]

## **Question B 5**

On exécute le script suivant.

 $m = [$ ] for i in range(5):  $n = [$ ] for j in range(3): n.append(i\*j) m.append(n)

Quelle est la valeur de m à la fin de son exécution ? *Réponses*

```
A [ [0, 0, 0, 0, 0], [0, 1, 2, 3, 4], [0, 2, 4, 6, 8] ]
B [ [0, 0, 0], [0, 1, 2], [0, 2, 4], [0, 3, 6], [0, 4, 8] ]
C [ [1, 1, 1], [2, 4, 6], [3, 6, 9], [4, 8, 12], [5, 10, 15] ]
D [ [1, 1, 1, 1, 1], [2, 4, 6, 8, 10], [3, 6, 9, 12, 15], [4, 8, 12, 16, 20], [5, 10, 
    15, 20, 25] ]
```
## **Question B 6**

Voici une définition incomplète d'une fonction qui renvoie le couple du quotient et du reste de la division euclidienne :

```
def divEuclid(n,d):
   '''renvoie le couple formé du quotient et du reste dans la division de n par d'''
  q = 0while n-d > 0:
     q = q + 1n = n - d.......
```
Par quelle instruction faut-il remplacer la ligne en pointillés pour que l'appel

(quotient,reste) = divEuclid(15,6)

affecte les valeurs attendues ?

- $A$   $(q,n)$
- B (quotient,reste)
- C return (q,n)
- D return (quotient,reste)

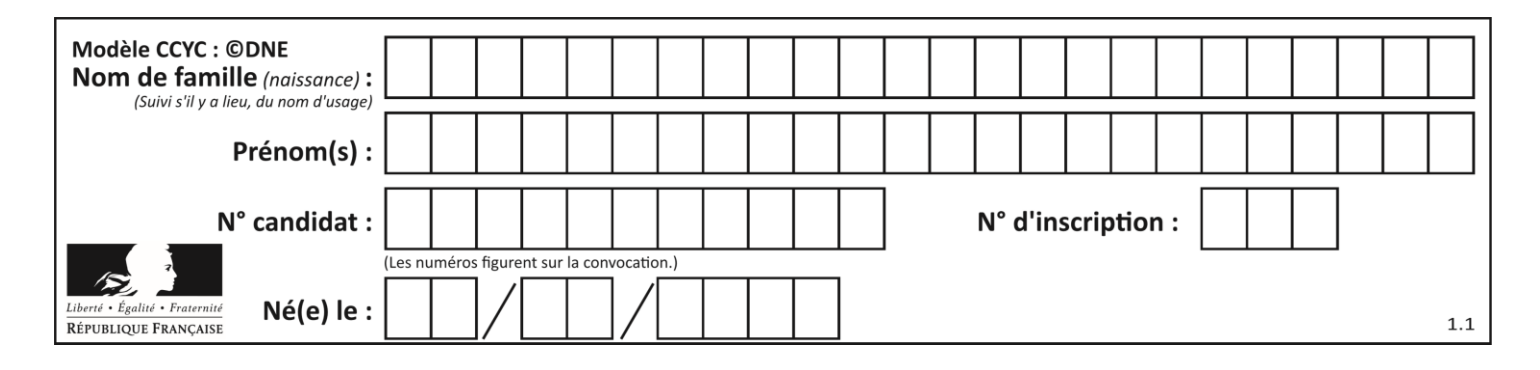

## **Thème C : traitement de données en tables**

## **Question C 1**

Soit le tableau défini de la manière suivante : tableau = [[1,3,4],[2,7,8],[9,10,6],[12,11,5]] On souhaite accéder à la valeur 12, on écrit pour cela :

#### *Réponses*

- A tableau[4][1]
- B tableau[1][4]
- C tableau[3][0]
- D tableau[0][3]

## **Question C 2**

On définit ainsi une liste t puis une liste r :

```
t = [ {'id':1, 'age':23, 'sejour':'PEKIN'},
       {'id':2, 'age':27, 'sejour':'ISTANBUL'},
       {'id':3, 'age':53, 'sejour':'LONDRES'},
       {'id':4, 'age':41, 'sejour':'ISTANBUL'},
       {'id':5, 'age':62, 'sejour':'RIO'},
       {'id':6, 'age':28, 'sejour':'ALGER'}]
```
r = [ c for c in t if c['age']>30 and c['sejour']=='ISTANBUL' ]

Combien la liste r contient-elle d'éléments ?

#### *Réponses*

- A 0
- B 1
- $C<sub>2</sub>$
- D 3

## **Question C 3**

Quel type de fichier est le plus adapté au traitement des données parmi les formats suivant ?

## **Réponses**

- A PNG
- B DOC
- C CSV
- D PDF

```
Question C 4
```
Quelle est la valeur de la variable table à la fin de l'exécution du script suivant :

table = [[1, 2, 3], [1, 2, 3], [1, 2, 3], [1, 2, 3]] table [1][2] = 5

## *Réponses*

A [[1, 5, 3], [1, 2, 3], [1, 2, 3], [1, 2, 3]] B [[1, 2, 3], [5, 2, 3], [1, 2, 3], [1, 2, 3]] C [[1, 2, 3], [1, 2, 5], [1, 2, 3], [1, 2, 3]] D [[1, 2, 3], [1, 2, 3], [1, 2, 3], [1, 5, 3]]

#### **Question C 5**

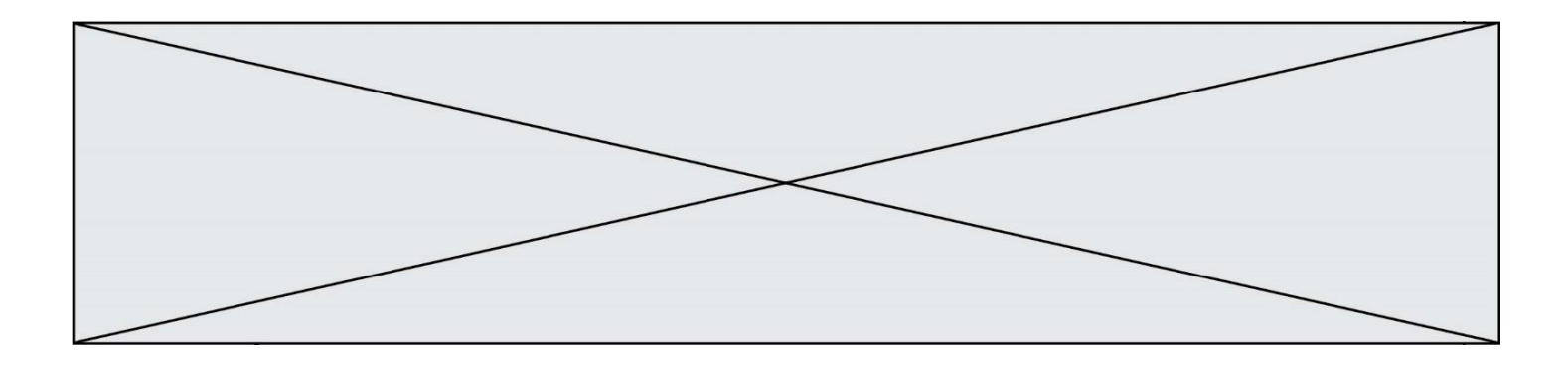

On exécute le script suivant :

 $a = [1, 2, 3]$  $b = [4, 5, 6]$  $c = a + b$ 

Que contient la variable c à la fin de cette exécution ?

## **Réponses**

A [5,7,9] B [1,4,2,5,3,6] C [1,2,3,4,5,6] D [1,2,3,5,7,9]

## **Question C 6**

Quelle est la valeur de la variable table après exécution du programme Python suivant ?

```
table = [12, 43, 6, 22, 37]for i in range(len(table) - 1):
    if table[i] > table[i+1]: table[i], table[i+1] = table[i+1], table[i]
```

```
A [6, 12, 22, 37, 43]
B [12, 6, 22, 37, 43]
C [43, 12, 22, 37, 6]
D [43, 37, 22, 12, 6]
```
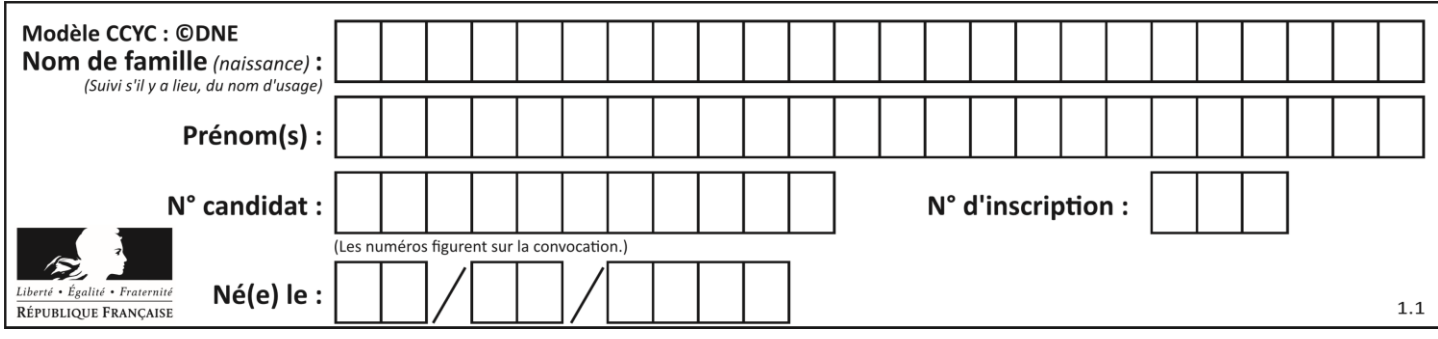

## **Thème D : interactions entre l'homme et la machine sur le Web**

## **Question D 1**

Quel code d'erreur renvoie un serveur Web, lorsque la ressource demandée par une requête n'existe pas ?

## **Réponses**

- A 100
- B 200
- C 404
- D 504

## **Question D 2**

Dans un formulaire sur un page web, pour transmettre des données sécurisées comme un mot de passe ou un numéro de carte bancaire, il vaut mieux utiliser la méthode :

#### **Réponses**

- A HEAD
- B GET
- C HTTPS
- D POST

## **Question D 3**

Un élève a écrit une fonction Javascript qui détermine la moyenne des valeurs entrées par l'utilisateur dans un formulaire de sa page HTML.

Il place sa fonction Javascript :

## *Réponses*

- A entre la balise <js> et la balise </js>
- B entre la balise <code> et la balise </code>
- C entre la balise <script> et la balise </script>
- D entre la balise <javascript> et la balise </javascript>

## **Question D 4**

Un élément form (un formulaire) d'une page HTML contient un élément button de type submit. Un clic sur ce bouton :

## *Réponses*

- A envoie les données du formulaire vers la page définie par l'attribut action de l'élément form
- B efface les données entrées par l'utilisateur dans le formulaire
- C envoie les données du formulaire vers la page définie par l'attribut method de l'élément form
- D ne fait rien du tout si un script Javascript n'est pas associé au bouton

## **Question D 5**

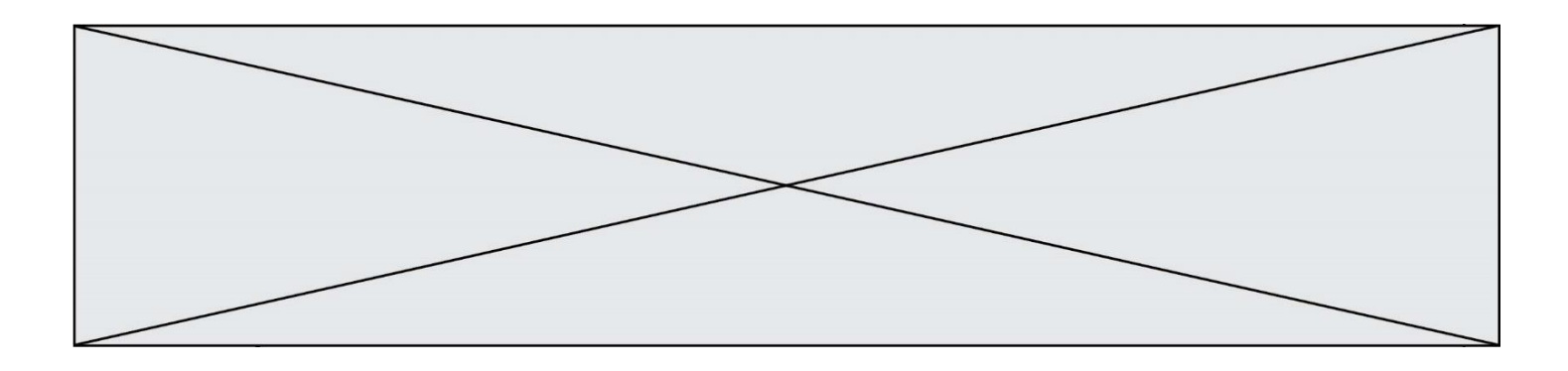

Quelle balise HTML permet de créer des liens hypertextes entre pages ?

## **Réponses**

- $A \le r$
- $B < 1>$ <br>C  $\langle 1i$
- $\langle$ link $\rangle$
- D <a>

## **Question D 6**

Comment doit-on procéder pour insérer des instructions en javascript dans un fichier html ? *Réponses*

- A Il suffit de mettre les instructions entre les balises <javascript> et </javascript>
- B Il faut utiliser une balise <script>
- C Il faut les insérer dans le fichier CSS
- D Il est inutile de mettre des balises spéciales

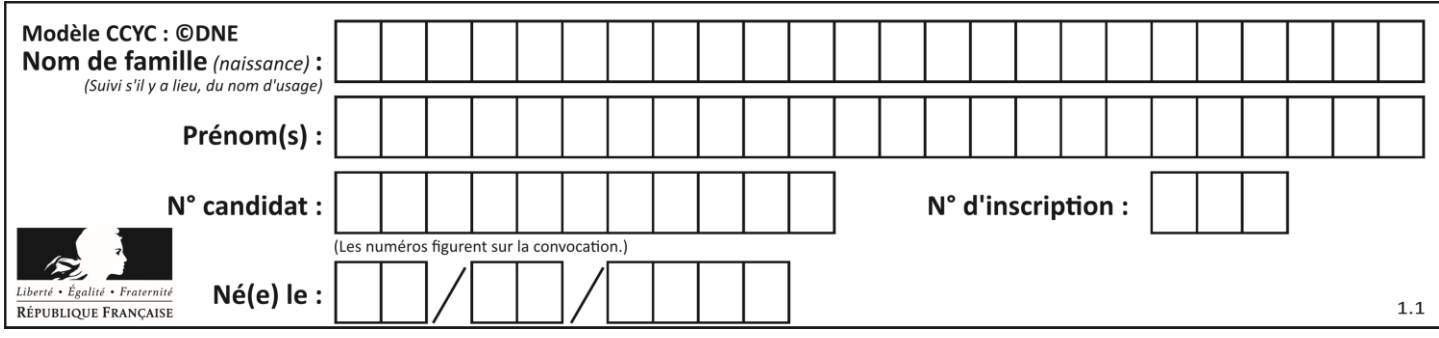

## **Thème E : architectures matérielles et systèmes d'exploitation**

## **Question E 1**

Lequel de ces périphériques n'est pas un périphérique d'entrée ?

## **Réponses**

- A le moniteur
- B le clavier
- C la souris
- D le scanner

## **Question E 2**

Quel est le principal rôle d'une carte mère dans un ordinateur ? *Réponses*

- A stocker les informations en mémoire vive
- B exécuter les instructions en langage machine
- C reproduire le processeur en plusieurs exemplaires
- D connecter les différents composants de l'ordinateur

## **Question E 3**

Dans un terminal sous Linux, quelle commande permet d'afficher la liste des fichiers du répertoire courant ?

## **Réponses**

- A ls
- B cd
- C mv
- D rm

## **Question E 4**

Parmi tous les registres internes que possède une architecture mono-processeur, il en existe un appelé compteur ordinal (*program counter*).

Quel est le rôle de ce registre ?

## **Réponses**

- A il contient l'adresse mémoire de la prochaine instruction à exécuter
- B il contient le nombre d'instructions contenues dans le programme
- C il contient l'adresse mémoire de l'opérande à récupérer
- D il contient le nombre d'opérandes utilisés

## **Question E 5**

Un protocole est un ensemble de …

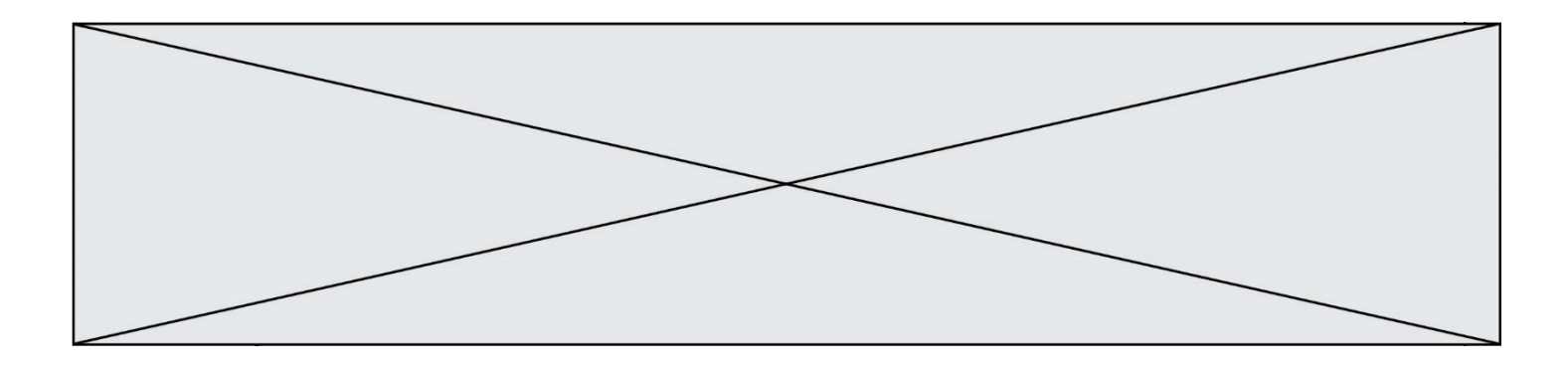

## *Réponses*

- A matériels connectés entre eux
- B serveurs et de clients connectés entre eux
- C règles qui régissent les échanges entre équipements informatiques
- D règles qui régissent les échanges entre un système d'exploitation et les applications

## **Question E 6**

Lorsqu'un utilisateur lance une application, le système d'exploitation va l'ouvrir dans :

- A un espace disponible du disque SSD
- B un espace disponible du disque HDD
- C un espace disponible de la RAM
- un espace disponible de la ROM

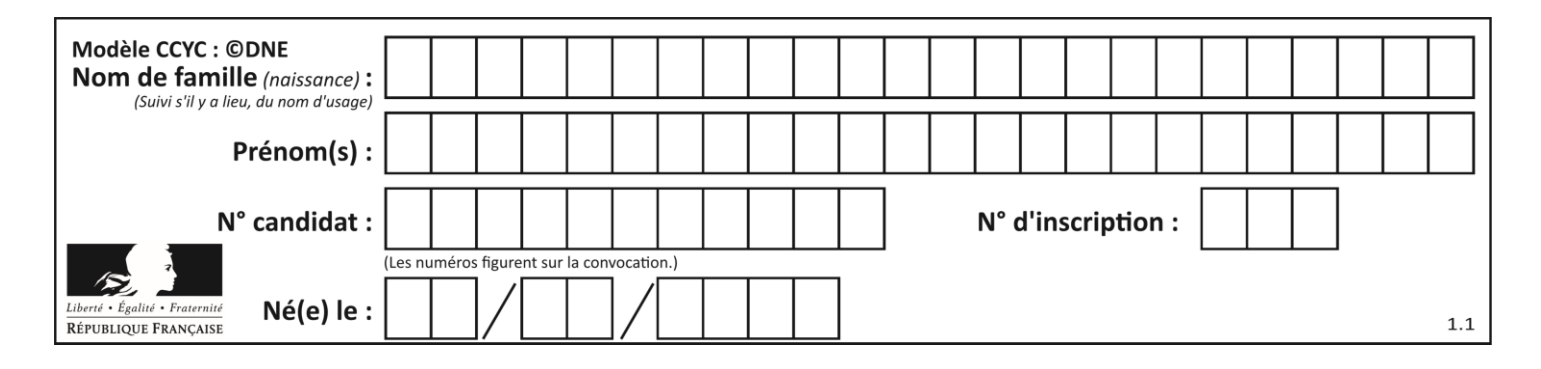

## **Thème F : langages et programmation**

## **Question F 1**

On définit la fonction suivante :

def f(x,y,z): if  $x+y == z$ : return True else: return False

Quel type de paramètres est-il déconseillé d'utiliser avec cette fonction ?

## **Réponses**

- A les entiers
- B les chaînes de caractères
- C les flottants
- D les tableaux

## **Question F 2**

Quelle est la valeur de la variable n à la fin de l'exécution du script ci-dessous ?

 $n = 1$ for i in range(4):  $n = n + 2$ 

## **Réponses**

- A 1 B 8 C 9
- D 18

## **Question F 3**

Un programme Python commence par la ligne :

import os

À quoi sert cette ligne ?

## **Réponses**

- A c'est le début du squelette de tout programme Python
- B c'est la déclaration du système d'exploitation *(operating system)*
- C Python 3.6 exige cette ligne au début de tout programme
- D c'est la déclaration d'une bibliothèque (ou module) que le programme compte utiliser

## **Question F 4**

La fonction ajoute(n,p) codée ci-dessous en Python doit calculer la somme de tous les entiers compris entre n et p (n et p compris).

Par exemple, ajoute(2,4) doit renvoyer 2+3+4 = 9.

```
def ajoute(n,p):
   somme = \thetafor i in range(.........): # ligne à modifier
```
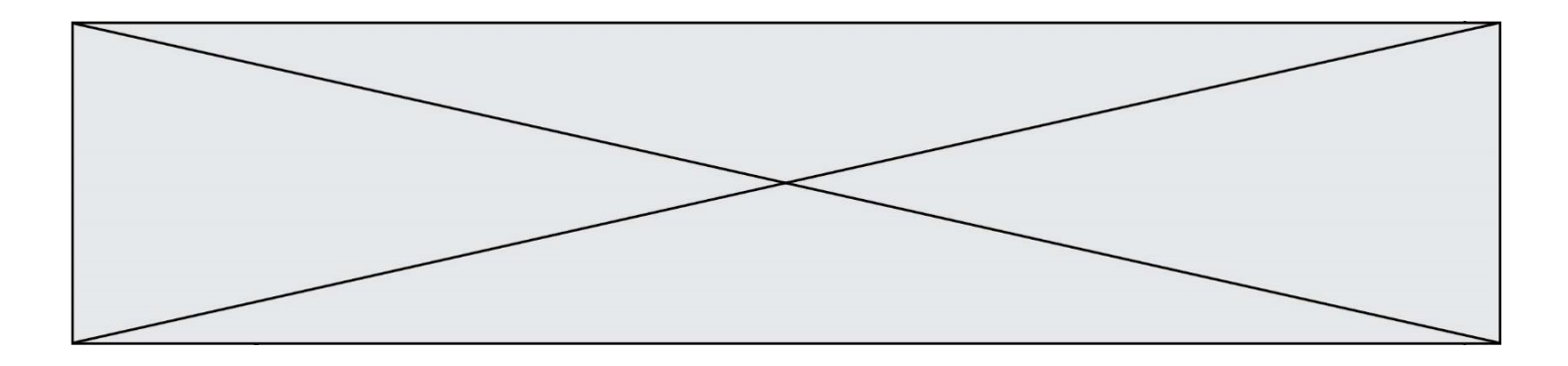

```
somme = somme + i
return somme
```
Quelle est la bonne écriture de la ligne marquée à modifier ?

## **Réponses**

```
A for i in range(n,1,p):
B for i in range(n,p):
C for i in range(n, p+1):
D for i in range(n-1,p):
```
#### **Question F 5**

Quelle est la valeur de la variable n à la fin de l'exécution du script ci-dessous ?

 $n = 1$ while n != 20:  $n = n + 2$ 

#### **Réponses**

A 1

B 20<br>C 22  $22$ 

D le programme ne termine pas, la boucle tourne indéfiniment

## **Question F 6**

Ce programme ne renvoie pas toujours ses trois arguments dans l'ordre croissant. Parmi les tests suivants, lequel va permettre de détecter l'erreur ?

```
def ranger(a, b, c):
  if a > b :
     a, b = b, aif b > c:
     b, c = c, b
  return a, b, c
```
- A ranger(1,2,3)
- B ranger(3,4,1)
- C ranger(1,3,2)
- D ranger(4,2,3)

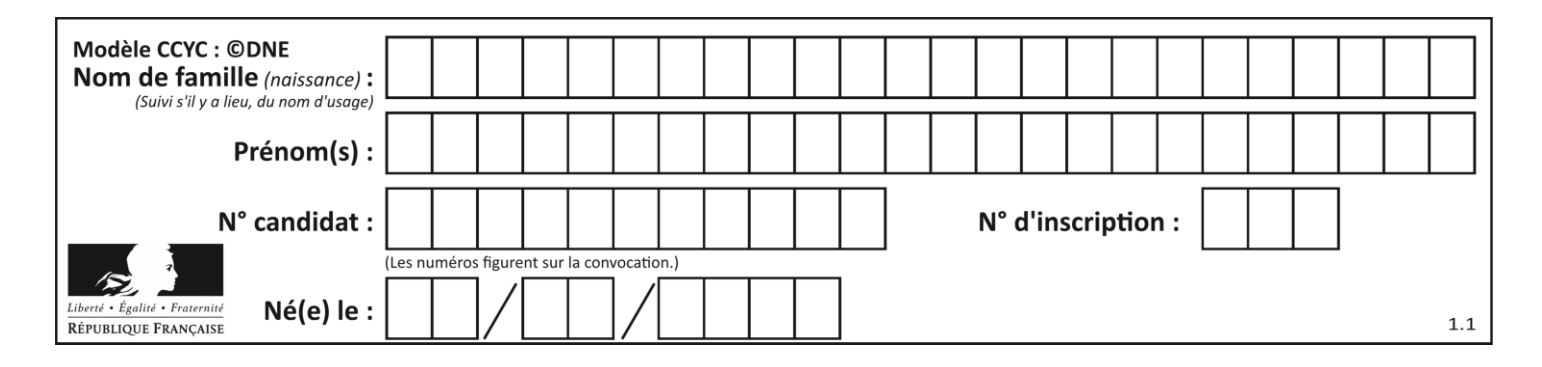

## **Thème G : algorithmique**

## **Question G 1**

Un algorithme de tri d'une liste d'entiers est implémenté de la façon suivante :

```
def trier(L) :
  for i in range(len(L)):
     indice_min = i
     for j in range(i+1, len(L)):
        if L[j] < L[indice_min] :
           indice_min = j
     L[i], L[indice_min] = L[indice_min], L[i]
  return L
```
Quelle est l'affirmation exacte ?

## *Réponses*

- A cet algorithme est celui du tri par sélection et sa complexité est O(n)
- B cet algorithme est celui du tri par insertion et sa complexité est  $O(n^*log(n))$
- C cet algorithme est celui du tri par sélection et sa complexité est  $O(n^2)$
- D cet algorithme est celui du tri par insertion et sa complexité est O(1)

## **Question G 2**

On exécute le code suivant :

tab = [1, 4, 3, 8, 2]  $S = 0$ for i in range(len(tab)):  $S = S + tab[i]$ 

Que vaut la variable S à la fin de l'exécution ?

## *Réponses*

A 1 B 8

- C 18
- D 3.6

## **Question G 3**

Un algorithme de calcul de moyenne est implémenté de la façon suivante :

```
def moyenne(liste) :
  t = 0for e in liste :
     t = t + e# assertion vraie à cet endroit
  return t/len(liste)
```
Parmi les propositions suivantes, laquelle reste vraie à la fin de chaque itération de la boucle ?

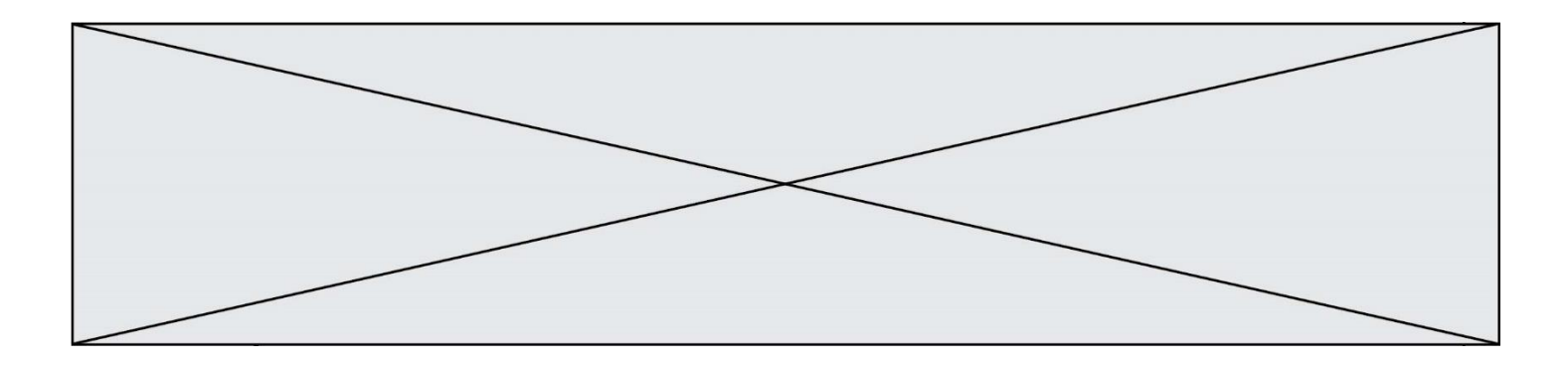

#### *Réponses*

- A e vaut le nombre de passages dans la boucle
- B t vaut la somme des éléments visités de la liste
- C t vaut la moyenne des éléments visités de la liste
- D après k passages dans la boucle la liste contient k termes

#### **Question G 4**

Quelle est la complexité du tri par sélection ?

#### **Réponses**

- A inconnue
- B linéaire
- C quadratique
- D exponentielle

#### **Question G 5**

À quelle catégorie appartient l'algorithme des k plus proches voisins ?

- *Réponses*
- A algorithmes de tri
- B algorithmes gloutons
- C algorithmes de recherche de chemins
- D algorithmes de classification et d'apprentissage

#### **Question G 6**

Pour trier par sélection une liste de 2500 entiers, le nombre de comparaisons nécessaires à l'algorithme est de l'ordre de :

- A  $\sqrt{2500}$
- 
- $B = 2500$ <br>C  $2500^2$  $2500<sup>2</sup>$
- $\overline{D}$ 2500